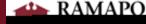

## Get to Know Your Gradebook

## Searching ${f Q}$

| signment Names | student Names | As |
|----------------|---------------|----|
|                |               |    |
|                |               |    |

## Sorting IF

- •
- •
- •

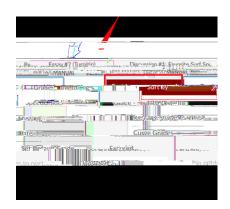

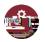